## $<<$ Access 2003

 $<<$  Access 2003

- 13 ISBN 9787115251466
- 10 ISBN 7115251460

出版时间:2011-8

作者:姜继红//谭宝军

页数:188

PDF

更多资源请访问:http://www.tushu007.com

 $,$  tushu007.com  $<<$ Access 2003

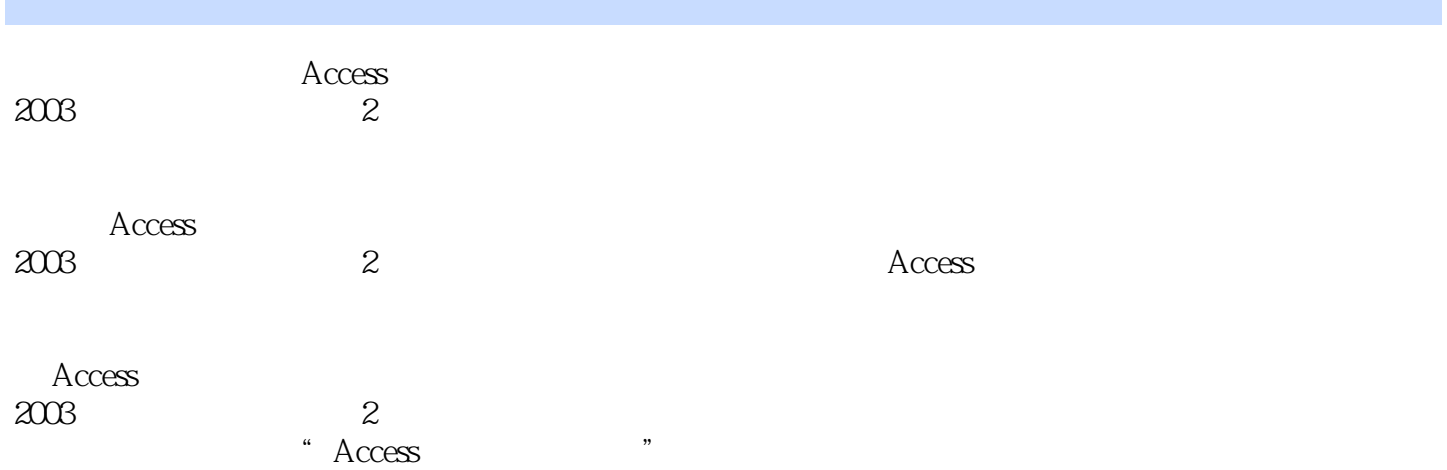

 $<<$ Access 2003

 $\begin{array}{ccccc} a & & & & \cr a & & & & \cr \end{array}$ 

 $\alpha$  and  $\beta$  are  $\beta$  and  $\beta$  are  $\beta$  and  $\beta$  are  $\beta$  and  $\beta$  are  $\beta$  and  $\beta$  are  $\beta$  and  $\beta$  are  $\beta$  and  $\beta$  are  $\beta$  and  $\beta$  are  $\beta$  and  $\beta$  are  $\beta$  and  $\beta$  are  $\beta$  and  $\beta$  are  $\beta$  and  $\beta$  are  $\beta$ 

 $<<$ Access 2003

 $SQL$ 

 $<<$ Access 2003

Access Internet Explorer

MDE  $\alpha$  and  $\beta$  are the  $\beta$  and  $\beta$  are the  $\beta$ 

 $<<$ Access 2003

实训二 为"图书借阅管理"数据库设置密码

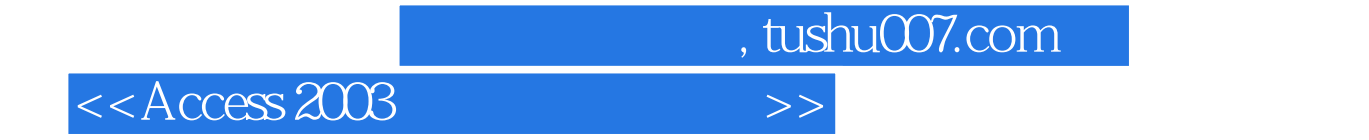

本站所提供下载的PDF图书仅提供预览和简介,请支持正版图书。

更多资源请访问:http://www.tushu007.com